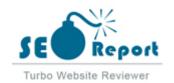

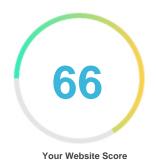

# Review of Drfone.wondershare.com

Generated on 2022-06-28

#### Introduction

This report provides a review of the key factors that influence the SEO and usability of your website.

The homepage rank is a grade on a 100-point scale that represents your Internet Marketing Effectiveness. The algorithm is based on 70 criteria including search engine data, website structure, site performance and others. A rank lower than 40 means that there are a lot of areas to improve. A rank above 70 is a good mark and means that your website is probably well optimized.

Internal pages are ranked on a scale of A+ through E and are based on an analysis of nearly 30 criteria.

Usability

Our reports provide actionable advice to improve a site's business objectives.

Please contact us for more information.

| Ta | ble | of | Con | tents |
|----|-----|----|-----|-------|
|    |     |    |     |       |

Search Engine Optimization

Mobile Technologies

Visitors Social

Link Analysis

#### **Iconography**

🕜 Good

••• Hard to solve

To Improve

• Little tough to solve

X

Errors Easy to solve

0

Not Important

No action necessary

# **Search Engine Optimization**

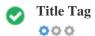

[Official]Dr.Fone: Your Complete Mobile Solution

**Length:** 48 character(s)

Ideally, your title tag should contain between 10 and 70 characters (spaces included).

Make sure your title is explicit and contains your most important keywords.

Be sure that each page has a unique title.

Meta Description

Get to know how Dr.Fone can help you to keep your mobile phones at 100%.

**Length:** 72 character(s)

Meta descriptions contains between 100 and 300 characters (spaces included).

It allow you to influence how your web pages are described and displayed in search results.

Ensure that all of your web pages have a unique meta description that is explicit and contains your most important keywords (these appear in bold when they match part or all of the user's search query).

A good meta description acts as an organic advertisement, so use enticing messaging with a clear call to action to maximize click-through rate.

Meta Keywords

No Keywords

Meta Keywords are a specific type of meta tag that appear in the HTML code of a Web page and help tell search engines what the topic of the page is.

However, google can't use meta keywords.

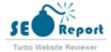

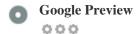

### [Official]Dr.Fone: Your Complete Mobile Solution

#### drfone.wondershare.com/

Get to know how Dr.Fone can help you to keep your mobile phones at 100%.

This is an example of what your Title Tag and Meta Description will look like in Google search results.

While Title Tags & Meta Descriptions are used to build the search result listings, the search engines may create their own if they are missing, not well written, or not relevant to the content on the page.

Title Tags and Meta Descriptions are cut short if they are too long, so it's important to stay within the suggested character limits.

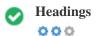

| <h1></h1> | <h2></h2> | <h3></h3> | <h4></h4> | <h5></h5> | <h6></h6> |
|-----------|-----------|-----------|-----------|-----------|-----------|
| 1         | 4         | 0         | 0         | 41        | 0         |

| <h1> Your Complete Mobile Solution </h1>                |
|---------------------------------------------------------|
| <h2> Dr.Fone - Full Toolkit </h2>                       |
| <h2> Over Millions of People Use and Like Dr.Fone </h2> |
| <h2> Recommended Products </h2>                         |
| <h2> Your Complete Mobile Solution </h2>                |
| <h5> WhatsApp Transfer </h5>                            |
| <h5> Phone Transfer </h5>                               |
| <h5> Data Recovery </h5>                                |
| <h5> Screen Unlock </h5>                                |
| <h5> System Repair </h5>                                |
| <h5> Data Eraser </h5>                                  |
| <h5> Phone Manager </h5>                                |
| <h5> Password Manager </h5>                             |
| <h5> Phone Backup </h5>                                 |
| <h5> WhatsApp Transfer </h5>                            |
| <h5> Phone Transfer </h5>                               |
| <h5> Data Recovery </h5>                                |
| <h5> Screen Unlock </h5>                                |
| <h5> System repair </h5>                                |
| <h5> Data Eraser </h5>                                  |
| <h5> WhatsApp Transfer </h5>                            |
| <h5> Phone Transfer </h5>                               |
| <h5> Data Recovery </h5>                                |
| <h5> WhatsApp Transfer </h5>                            |
| <h5> Phone Transfer </h5>                               |
| <h5> Data Recovery </h5>                                |
| <h5> Screen Unlock </h5>                                |
| <h5> System Repair </h5>                                |
| <h5> Data Eraser </h5>                                  |
| <h5> Phone Manager </h5>                                |
| <h5> Phone Backup </h5>                                 |
| <h5> Virtual Location </h5>                             |
|                                                         |

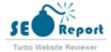

| <h5> Sim Unlock </h5>           |
|---------------------------------|
| <h5> Wondershare InClowdz </h5> |
| xH5> Wondershare MirrorGo       |
| xH5> Transmore                  |
| CH5> Dr.Fone - Switch           |
| CH5> Dr.Fone - Recovery         |
| CH5> Featured topics            |
| CH5> Featured topics            |
| CH5> Trending                   |
| <h5> Hero Products </h5>        |
| CH5> Wondershare                |
| <h5> Help Center </h5>          |
| CH5> Group member               |
| CH5> Follow us                  |
|                                 |

Use your keywords in the headings and make sure the first level (H1) includes your most important keywords. Never duplicate your title tag content in your header tag.

While it is important to ensure every page has an H1 tag, never include more than one per page. Instead, use multiple H2 - H6 tags.

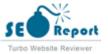

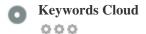

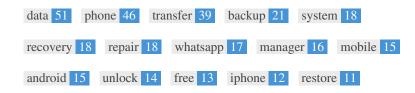

This Keyword Cloud provides an insight into the frequency of keyword usage within the page.

It's important to carry out keyword research to get an understanding of the keywords that your audience is using. There are a number of keyword research tools available online to help you choose which keywords to target.

# **Keyword Consistency**

| Keywords | Freq | Title | Desc | <h></h>  |
|----------|------|-------|------|----------|
| data     | 51   | ×     | ×    | ~        |
| phone    | 46   | ×     | ✓    | ~        |
| transfer | 39   | ×     | ×    | ~        |
| backup   | 21   | ×     | ×    | ~        |
| system   | 18   | ×     | ×    | ~        |
| recovery | 18   | ×     | ×    | ~        |
| repair   | 18   | ×     | ×    | ~        |
| whatsapp | 17   | ×     | ×    | <b>*</b> |
| manager  | 16   | ×     | ×    | ~        |
| mobile   | 15   | ✓     | ✓    | ~        |
| android  | 15   | ×     | ×    | ×        |
| unlock   | 14   | ×     | ×    | ~        |
| free     | 13   | ×     | ×    | ×        |
| iphone   | 12   | ×     | ×    | ×        |
| restore  | 11   | ×     | ×    | ×        |

This table highlights the importance of being consistent with your use of keywords.

To improve the chance of ranking well in search results for a specific keyword, make sure you include it in some or all of the following: page URL, page content, title tag, meta description, header tags, image alt attributes, internal link anchor text and backlink anchor text.

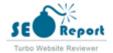

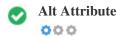

We found 106 images on this web page

No ALT attributes are empty or missing.

Alternative text is used to describe images to give the search engine crawlers (and the visually impaired).

Also, more information to help them understand images, which can help them to appear in Google Images search results.

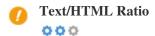

HTML to Text Ratio is: 4.96%

Text content size 9354 bytes Total HTML size 188570 bytes

Code to text ratio represents the percentage of actual text on a web page compared to the percentage of HTML code, and it is used by search engines to calculate the relevancy of a web page.

A higher code to text ratio will increase your chances of getting a better rank in search engine results.

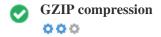

Wow! It's GZIP Enabled.

✓ Your webpage is compressed from 184 KB to 20 KB (89 % size savings)

Gzip is a method of compressing files (making them smaller) for faster network transfers.

It allows to reduce the size of web pages and any other typical web files to about 30% or less of its original size before it transfer.

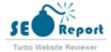

// IP Canonicalization

No your domain IP 2.23.6.216 does not redirect to drfone.wondershare.com

To check this for your website, enter your IP address in the browser and see if your site loads with the IP address.

Ideally, the IP should redirect to your website's URL or to a page from your website hosting provider.

If it does not redirect, you should do an htaccess 301 redirect to make sure the IP does not get indexed.

**URL Rewrite** 

Warning! We have detected parameters in a massive number of URLs

Your site's URLs contain unnecessary elements that make them look complicated.

A URL must be easy to read and remember for users. Search engines need URLs to be clean and include your page's most important keywords.

Clean URLs are also useful when shared on social media as they explain the page's content.

Underscores in the URLs

Great, you are not using underscores (these\_are\_underscores) in your URLs

000

Great, you are not using ?underscores (these\_are\_underscores) in your URLs.

While Google treats hyphens as word separators, it does not for underscores.

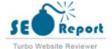

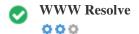

Great, a redirect is in place to redirect traffic from your non-preferred domain.

Redirecting requests from a non-preferred domain is important because search engines consider URLs with and without "www" as two different websites.

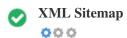

Good, you have XML Sitemap file! http://drfone.wondershare.com/sitemap.xml

A robots.txt file allows you to restrict the access of search engine robots that crawl the web and it can prevent these robots from accessing specific directories and pages. It also specifies where the XML sitemap file is located.

You can check for errors in your robots.txt file using Google Search Console (formerly Webmaster Tools) by selecting 'Robots.txt Tester' under 'Crawl'. This also allows you to test individual pages to make sure that Googlebot has the appropriate access.

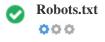

Good, you have Robots.txt file! http://drfone.wondershare.com/robots.txt

A sitemap lists URLs that are available for crawling and can include additional information like your site's latest updates, frequency of changes and importance of the URLs. This allows search engines to crawl the site more intelligently.

We recommend that you generate an XML sitemap for your website and submit it to both Google Search Console and Bing Webmaster Tools. It is also good practice to specify your sitemap's location in your robots.txt file.

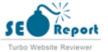

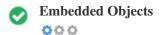

Perfect, no embedded objects has been detected on this page

Embedded Objects such as Flash. It should only be used for specific enhancements.

Although Flash content often looks nicer, it cannot be properly indexed by search engines.

Avoid full Flash websites to maximize SEO.

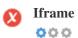

Oh no, iframe content has been detected on this page

Frames can cause problems on your web page because search engines will not crawl or index the content within them.

Avoid frames whenever possible and use a NoFrames tag if you must use them.

O Domain Registration

Exactly how many years and months

Domain Age

Domain Age: Not Available

Created Date: Not Available

Updated Date: Not Available

Expiry Date: Not Available

Domain age matters to a certain extent and newer domains generally struggle to get indexed and rank high in search results for their first few months (depending on other associated ranking factors). Consider buying a second-hand domain name.

Do you know that you can register your domain for up to 10 years? By doing so, you will show the world that you are serious about your business.

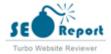

#### 13,800 Page(s)

This is the number of pages that we have discovered on your website.

A low number can indicate that bots are unable to discover your webpages, which is a common cause of a bad site architecture & internal linking, or you're unknowingly preventing bots and search engines from crawling & indexing your pages.

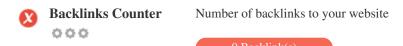

Backlinks are links that point to your website from other websites. They are like letters of recommendation for your site. Since this factor is crucial to SEO, you should have a strategy to improve the quantity and quality of backlinks.

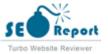

### **Usability**

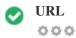

 $http:\!/\!dr fone.wonder share.com$ 

Length: 6 characters

Keep your URLs short and avoid long domain names when possible.

A descriptive URL is better recognized by search engines.

A user should be able to look at the address bar and make an accurate guess about the content of the page before reaching it (e.g., http://www.mysite.com/en/products).

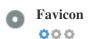

Great, your website has a favicon.

Favicons improve a brand's visibility.

As a favicon is especially important for users bookmarking your website, make sure it is consistent with your brand.

Custom 404 Page Great, your website has a custom 404 error page.

When a visitor encounters a 404 File Not Found error on your site, you're on the verge of losing the visitor that you've worked so hard to obtain through the search engines and third party links.

Creating your custom 404 error page allows you to minimize the number of visitors lost that way.

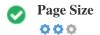

#### 184 KB (World Wide Web average is 320 Kb)

Two of the main reasons for an increase in page size are images and JavaScript files.

Page size affects the speed of your website; try to keep your page size below 2 Mb.

Tip: Use images with a small size and optimize their download with gzip.

**Load Time** 

0.06 second(s)

Site speed is an important factor for ranking high in Google search results and enriching the user experience.

Resources: Check out Google's developer tutorials for tips on how to to make your website run faster.

**Language** 

Good, you have declared your language Declared Language: English

Make sure your declared language is the same as the language detected by Google

Also, define the language of the content in each page's HTML code.

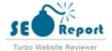

Domain Availability

| Domains (TLD) | Status             |
|---------------|--------------------|
| drfone.net    | Already Registered |
| drfone.org    | Already Registered |
| drfone.biz    | Already Registered |
| drfone.us     | Available          |
| drfone.info   | Already Registered |

Register the various extensions of your domain to protect your brand from cybersquatters.

Typo Availability

| Domains (TLD) | Status             |
|---------------|--------------------|
| xrfone.com    | Already Registered |
| srfone.com    | Available          |
| wrfone.com    | Available          |
| erfone.com    | Already Registered |
| rrfone.com    | Available          |

Register the various typos of your domain to protect your brand from cybersquatters.

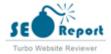

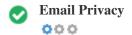

Good, no email address has been found in plain text.

We don't recommend adding plain text/linked email addresses to your webpages.

As malicious bots scrape the web in search of email addresses to spam. Instead, consider using a contact form.

Safe Browsing

The website is not blacklisted and looks safe to use.

Safe Browsing to identify unsafe websites and notify users and webmasters so they can protect themselves from harm.

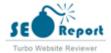

### **Mobile**

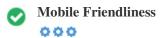

Awesome! This page is mobile-friendly! Your mobile friendly score is 80/100

Mobile Friendliness refers to the usability aspects of your mobile website, which Google uses as a ranking signal in mobile search results.

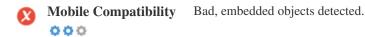

Embedded Objects such as Flash, Silverlight or Java. It should only be used for specific enhancements.

But avoid using Embedded Objects, so your content can be accessed on all devices.

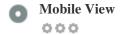

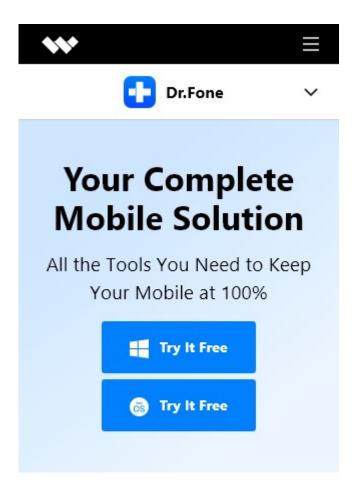

# Dr.Fone - Full Toolkit

The number of people using the Mobile Web is huge; over 75 percent of consumers have access to smartphones. ??

Your website should look nice on the most popular mobile devices.

Tip: Use an analytics tool to track mobile usage of your website.

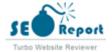

# **Technologies**

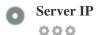

| Server IP     | Server Location | Service Provider                |
|---------------|-----------------|---------------------------------|
| 184.24.77.184 | GermanyTimezone | Akamai TechnologiesOrganization |

Your server's IP address has little impact on your SEO. Nevertheless, try to host your website on a server which is geographically close to your visitors.

Search engines take the geolocation of a server into account as well as the server speed.

Speed Tips

Tips for authoring fast-loading HTML pages:

- Perfect, your website has few CSS files.
- \* Too bad, your website has too many JavaScript files.
- Perfect, your website doesn't use nested tables.
- \* Too bad, your website is using inline styles.

Website speed has a huge impact on performance, affecting user experience, conversion rates and even rankings.

???By reducing page load-times, users are less likely to get distracted and the search engines are more likely to reward you by ranking your pages higher in the SERPs.

Conversion rates are far higher for websites that load faster than their slower competitors.

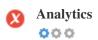

We didn't detect an analytics tool installed on this website.

Web analytics let you measure visitor activity on your website.

You should have at least one analytics tool installed, but It can also be good to install a second in order to cross-check the data.

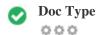

Your Web Page doctype is HTML 5

The Doctype is used to instruct web browsers about the document type being used.

For example, what version of HTML the page is written in.

Declaring a doctype helps web browsers to render content correctly.

W3C Validity

W3C not validated

W3Cis a consortium that sets web standards.

Using valid markup that contains no errors is important because syntax errors can make your page difficult for search engines to index. Run the W3C validation service whenever changes are made to your website's code.

Encoding

Great, language/character encoding is specified: UTF-8

Specifying language/character encoding can prevent problems with the rendering of special characters.

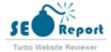

### **Social**

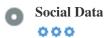

Your social media status

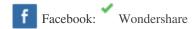

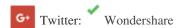

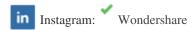

Social data refers to data individuals create that is knowingly and voluntarily shared by them.

Cost and overhead previously rendered this semi-public form of communication unfeasible.

But advances in social networking technology from 2004-2010 has made broader concepts of sharing possible.

### **Visitors**

Traffic Rank

774th most visited website in the World.

A low rank means that your website gets a lot of visitors.

Your Alexa Rank is a good estimate of the worldwide traffic to your website, although it is not 100 percent accurate.

Visitors Localization

Your website is popular on following countries:

000

No data available

We recommend that you book the domain names for the countries where your ??website is popular.

This will prevent potential competitors from registering these domains and taking advantage of your reputation in such countries.

Estimated Worth

\$2,944,104 USD

000

Just a estimated worth of your website based on Alexa Rank.

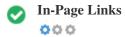

We found a total of 136 links including both internal & external links of your site

| Anchor                                                                              | Туре           | Follow   |
|-------------------------------------------------------------------------------------|----------------|----------|
| Dr.Fone Mobile device management.                                                   | Internal Links | Dofollow |
| iOS Update                                                                          | Internal Links | Dofollow |
| Dr.Fone                                                                             | Internal Links | Dofollow |
| iOS & Android                                                                       | Internal Links | Dofollow |
| iOS & Android                                                                       | Internal Links | Dofollow |
| iOS                                                                                 | Internal Links | Dofollow |
| Android                                                                             | Internal Links | Dofollow |
| iOS                                                                                 | Internal Links | Dofollow |
| Android                                                                             | Internal Links | Dofollow |
| iOS                                                                                 | Internal Links | Dofollow |
| Android                                                                             | Internal Links | Dofollow |
| iTunes                                                                              | Internal Links | Dofollow |
| iOS                                                                                 | Internal Links | Dofollow |
| Android                                                                             | Internal Links | Dofollow |
| iOS                                                                                 | Internal Links | Dofollow |
| Android                                                                             | Internal Links | Dofollow |
| iOS                                                                                 | Internal Links | Dofollow |
| iOS                                                                                 | Internal Links | Dofollow |
| Android                                                                             | Internal Links | Dofollow |
| View Full Toolkit                                                                   | Internal Links | Dofollow |
| Virtual Location Change GPS location on iOS/Android easily.                         | Internal Links | Dofollow |
| Sim Unlock Solve SIM-locked issues to work on any carrier.                          | Internal Links | Dofollow |
| iOS                                                                                 | Internal Links | Dofollow |
| Android                                                                             | Internal Links | Dofollow |
| Transmore Best large file transfer Apps for iPhone&Android.                         | Internal Links | Dofollow |
| Dr.Fone - Switch App to transfer data from iPhone/Android to Android.               | Internal Links | Dofollow |
| Dr.Fone - Recovery Best Android data recovery App.                                  | Internal Links | Dofollow |
| Pricing                                                                             | Internal Links | Dofollow |
| WhatsApp Transfer Tips Learn how to backup and transfer WhatsApp,Line,Viber,etc.    | Internal Links | Dofollow |
| Phone Unlocking Tips Learn how to remove lock screen on mobile phone.               | Internal Links | Dofollow |
| Data Recovery Tips Tips and tricks for recovering data from iOS Android devices.    | Internal Links | Dofollow |
| Phone Transfer Tips Tips and tricks for fixing all transfer issues on mobile phone. | Internal Links | Dofollow |
| System Repair Tips Tips and tricks for fixing all system issues on mobile phone.    | Internal Links | Dofollow |
| Data Backup Tips Tips and tricks for backing up data on iOS Android devices.        | Internal Links | Dofollow |
| Tips and tricks for transferring data to new iPhone 12                              | Internal Links | Dofollow |
| Dr.Fone gives discounts and free phones,etc.Stay tuned.                             | Internal Links | Dofollow |
| Find more solutions                                                                 | Internal Links | Dofollow |
| Help Center                                                                         | Internal Links | Dofollow |
| No Anchor Text                                                                      | Internal Links | Dofollow |
| buy now                                                                             | Internal Links | Dofollow |
| buy now                                                                             | Internal Links | Dofollow |
| No Anchor Text                                                                      | External Links | Dofollow |
| Filmora Intuitive video editing.                                                    | External Links | Dofollow |

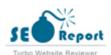

| Filmstock Video effects, music, and more.                             | External Links | Dofollow |
|-----------------------------------------------------------------------|----------------|----------|
| DemoCreator Efficient tutorial video maker.                           | External Links | Dofollow |
| Anireel Animated explainer video maker.                               | External Links | Dofollow |
| UniConverter High-speed media conversion.                             | External Links | Dofollow |
| Media.io All-in-one online video toolkit.                             | External Links | Dofollow |
| View all products                                                     | External Links | Dofollow |
| Overview                                                              | External Links | Dofollow |
| Video                                                                 | External Links | Dofollow |
| Photo                                                                 | External Links | Dofollow |
| Creative Center                                                       | External Links | Dofollow |
| EdrawMax Simple diagramming.                                          | External Links | Dofollow |
| EdrawMind Collaborative mind mapping.                                 | External Links | Dofollow |
| EdrawProj A professional Gantt chart tool.                            | External Links | Dofollow |
| View all products                                                     | External Links | Dofollow |
| Overview                                                              | External Links | Dofollow |
| Diagram Templates                                                     | External Links | Nofollow |
| PDFelement PDF creation and editing.                                  | External Links | Dofollow |
| Document Cloud Cloud-based document management.                       | External Links | Dofollow |
| PDF Reader Simple and free PDF reading.                               | External Links | Dofollow |
| View all products                                                     | External Links | Dofollow |
| Overview                                                              | External Links | Dofollow |
| Merge PDF Files                                                       | External Links | Dofollow |
| PDF Converter                                                         | External Links | Dofollow |
| PDF Templates                                                         | External Links | Dofollow |
| Recoverit Lost file recovery.                                         | External Links | Dofollow |
| FamiSafe Parental control and monitoring.                             | External Links | Dofollow |
| MobileTrans Mobile data transfer.                                     | External Links | Dofollow |
| Repairit Corrupt video restoration.                                   | External Links | Dofollow |
| View all products                                                     | External Links | Dofollow |
| Overview                                                              | External Links | Dofollow |
| Photo Recovery                                                        | External Links | Dofollow |
| Video Repair                                                          | External Links | Dofollow |
| WhatsApp Transfer                                                     | External Links | Dofollow |
| Location Tracker                                                      | External Links | Dofollow |
| Business                                                              | External Links | Dofollow |
| Shop                                                                  | External Links | Dofollow |
| Support                                                               | External Links | Dofollow |
| Wondershare InClowdz Migrate and Sync Files between Different Clouds. | External Links | Dofollow |
| DOWNLOAD                                                              | External Links | Dofollow |
| DOWNLOAD                                                              | External Links | Dofollow |
| try it free                                                           | External Links | Dofollow |
| try it free                                                           | External Links | Dofollow |
| try it free                                                           | External Links | Dofollow |
| try it free                                                           | External Links | Dofollow |
| try it free                                                           | External Links | Dofollow |
| try it free                                                           | External Links | Dofollow |
| try it free                                                           | External Links | Dofollow |
| try it free                                                           | External Links | Dofollow |
| try it free                                                           | External Links | Dofollow |
| try it free                                                           | External Links | Dofollow |
| try it free                                                           | External Links | Dofollow |
| try it free                                                           | External Links | Dofollow |
|                                                                       |                |          |

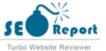

| try it free               | External Links | Dofollow |
|---------------------------|----------------|----------|
| try it free               | External Links | Dofollow |
| try it free               | External Links | Dofollow |
| try it free               | External Links | Dofollow |
| try it free               | External Links | Dofollow |
| try it free               | External Links | Dofollow |
| Learn More >>             | External Links | Dofollow |
| All Products              | External Links | Dofollow |
| About Us                  | External Links | Dofollow |
| Newsroom                  | External Links | Dofollow |
| Global Presence           | External Links | Dofollow |
| Founder's Speech          | External Links | Dofollow |
| Careers                   | External Links | Dofollow |
| Contact Us                | External Links | Dofollow |
| Video Community           | External Links | Dofollow |
| Activation & Registration | External Links | Dofollow |
| Account                   | External Links | Dofollow |
| No Anchor Text            | External Links | Dofollow |
| No Anchor Text            | External Links | Dofollow |
| No Anchor Text            | External Links | Nofollow |
| No Anchor Text            | External Links | Nofollow |
| No Anchor Text            | External Links | Nofollow |
| No Anchor Text            | External Links | Nofollow |
| No Anchor Text            | External Links | Dofollow |
| Terms and Conditions      | External Links | Dofollow |
| Privacy                   | External Links | Dofollow |
| Cookies                   | External Links | Dofollow |
| License Agreement         | External Links | Dofollow |
| Refund Policy             | External Links | Dofollow |
| Uninstall                 | External Links | Dofollow |
| Arabic - العربية          | External Links | Dofollow |
| Korean - 🛭 🗎 🗎            | External Links | Dofollow |
| Italian - Italiano        | External Links | Dofollow |
| French - Français         | External Links | Dofollow |
| German - Deutsch          | External Links | Dofollow |
| Spanish - Español         | External Links | Dofollow |
| Russian - Русский         | External Links | Dofollow |
| Japanese - 🛮 🗎 🗎          | External Links | Dofollow |
| Chinese - 🛮 🗎 🗎           | External Links | Dofollow |
| Portuguese - Português    | External Links | Dofollow |
|                           |                |          |

While there's no exact limit to the number of links you should include on a page, best practice is to avoid exceeding 200 links.

Links pass value from one page to another, but the amount of value that can be passed is split between all of the links on a page. This means that adding unnecessary links will dilute the potential value attributed to your other links.

Using the Nofollow attribute prevents value from being passed to the linking page, but it's worth noting that these links are still taken into account when calculating the value that is passed through each link, so Nofollow links can also dilute pagerank.

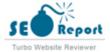

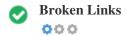

Broken links send users to non-existing web pages. They are bad for your site's usability, reputation and SEO. If you find broken links in the future, take the time to replace or remove each one.

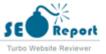